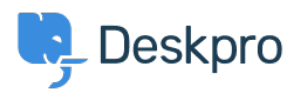

[مرکز آموزش](https://support.deskpro.com/fa/kb)> Deskpro Legacy > I'm having trouble forwarding individual ticket messages to < [email](https://support.deskpro.com/fa/kb/articles/i-m-having-trouble-forwarding-individual-ticket-messages-to-email)

## I'm having trouble forwarding individual ticket messages to email

Ben Henley - 2023-09-13 - Comment (1[\)](#page--1-0) - Deskpro Legacy

## **Question:**

Lam using the **Forward Message** function to forward a ticket message out of Deskpro as .an email

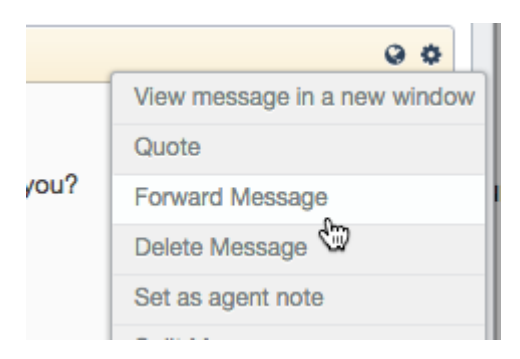

The forwarded message never shows up, but when I look at the FULL LOG section of the ?ticket, it says that a message was sent. What's going on

## **Answer:**

This can happen when the Forward Message function is set up to send email using the .agent's email address as the "From" address

Your helpdesk is sending email using your own custom SMTP server, rather than Deskpro's servers, and your server is not configured to permit email with a custom "From" address different to the originating address.

: To resolve this, either

Disable the Use the agent "From" email address option in Admin > Tickets > .1 Forward Settings. You can either make the From address for forwarded email the account used by the ticket, or a specific ticket email account

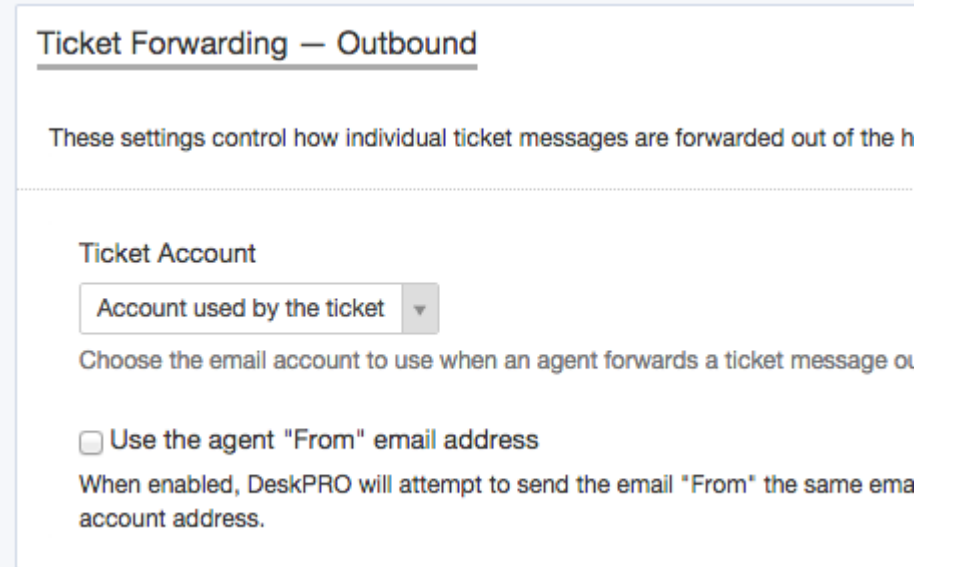

. Configure your mail server to allow the custom "From" address .2